# **Computer code based on experimental results for designing sound reduction devices**

# **Angelo Farina (\*), Giovanni Brero (\*\*)**

(\*) Dipartimento di Ingegneria Industriale, Università di Parma - viale delle Scienze - 43100 PARMA tel. +39 521 905701 fax + 39 521 905705 E-MAIL: farina@pcfarina.eng.unipr.it

(\*\*) IPSE s.r.l. - Via Bologna, 87 - 10187 TORINO

tel. 011 2480529 fax 011 2481359 E-MAIL: ipselab@mbox.vol.it

# **Abstract**

This paper reports some of the results of a DISIA research project, sponsored by the Italian Environment Ministry, named "**Definition of the acoustic recovery goals in urban areas**". In more detail, the authors developed two computer codes covering different task: the first is a simplified acoustic model, capable of mapping the sound pressure level over large portions of a town. The second is an highly detailed numerical code, based on the new Pyramid Tracing algorithm, more suited for detailed analysis of small areas, where acoustic recovery is needed.

In this paper the second computer program is described, among with the experimental measurements undertaken for building the input data-base (which includes directivity data and frequency spectra in octave bands), and with the validation procedure. An application example is then reported.

In the following paragraphs the main goals of this part of the research project are first described, followed by the results of the experimental characterization of urban noise sources. Then the computing algorithm is explained in detail, and some aspects of the user's interface and of the interaction with other computer programs (CAD, GIS and mapping utilities) are described. The results of the verification procedure, by comparison with experimental measurements in some test sites, are reported, and eventually an application example in the urban area of Mestre (Venice) is shown.

As the Pyramid Tracing produces on request also **the impulse response** of the system, it is possible to use a Virtual Acoustics program to transform the numerical results in audible simulations of environmental noise before and after the proposed sound reduction treatment; two sound samples taken from the test case, in .WAV format, are attached to the CD-ROM version of this paper.

#### **Riassunto**

Questo lavoro riporta alcuni dei risultati ottenuti nell'ambito di un progetto di ricerca DISIA, sponsorizzato dal Ministero dell'Ambiente, denominato "**Individuazione degli obiettivi di risanamento acustico nelle aree urbane**". In maggior dettaglio, gli autori hanno sviluppato due programmi per computer aventi scopi diversi: il primo è un modello di propagazione acustica semplificato, in grado di mappare il livello sonoro su larghe porzioni di territorio urbano. Il secondo è un codice numerico di dettaglio, basato sul nuovo algoritmo di *Pyramid Tracing*, più indicato per l'analisi particolareggiata di aree limitate, ove è necessario progettare interventi di bonifica acustica.

In questo articolo viene descritto il secondo programma di calcolo, assieme con i rilievi sperimentali utilizzati per la caratterizzazione delle sorgenti di rumore urbano (tenendo conto della direttività e dello spettro in bande d'ottava). Viene poi spiegato in dettaglio l'algoritmo di calcolo, e vengono illustrate l'interfaccia utente del programma e la sua interazione con altri programmi (CAD, GIS, programmi di mappatura). Vengono infine presentati i risultati della procedura di validazione del programma, ottenuti per confronto con rilievi sperimentali in alcuni siti di prova, ed un esempio di applicazione relativo alla progettazione di una schermatura antirumore.

Poichè il programma di tracciamento delle piramidi produce in uscita, a richiesta, anche la **risposta all'impulso** del sistema, è possibile utilizzare un programma di Acustica Virtuale onde trasformare i risultati numerici in simulazioni udibili del rumore ambientale prima e dopo la realizzazione degli interventi di riduzione del rumore. Alla versione su CD-ROM del presente lavoro sono allegati due spezzoni sonori di questo tipo, relativi all'esempio di applicazione di cui sopra.

# **1. Introduzione e scopo del lavoro**

La propagazione del suono nel tessuto urbano risulta dalla sovrapposizione di molti, complessi fenomeni: si ha infatti la divergenza geometrica, l'effetto delle riflessioni sul terreno e sulle facciate degli edifici (riflessioni multiple), la diffrazione sui bordi liberi delle facciate stesse e di altri ostacoli (naturali o artificiali). Qualche importanza assume anche l'assorbimento dell'aria, per ricevitori collocati ad una certa distanza dalle sorgenti. E' necessario considerare che i fenomeni di propagazione di cui sopra danno luogo ad attenuazione variabile con la frequenza, per cui il calcolo va eseguito perlomeno per bande d'ottava. Infine si deve considerare che le emissioni delle sorgenti sonore (siano esse *lineari*, come le sorgenti di rumore da traffico stradale o ferroviario, oppure concentrate) è spesso caratterizzata da direttività non uniforme, direttività anch'essa variabile con la frequenza. Nel caso infine vengano realizzate opere di bonifica passiva, può non essere trascurabile la quota di energia che fluisce **attraverso** le pannellature, specie nei casi di chiusura quasi totale delle sorgenti sonore o di schermatura dei ricevitori.

Attualmente nessun programma di calcolo del rumore ambientale tiene conto adeguatamente di tutti gli effetti di cui sopra: solitamente il calcolo viene eseguito soltanto in dB(A), si tiene conto della diffrazione su bordi liberi limitatamente agli effetti del primo ordine, non si considera la direttività della sorgente se non in termini molto semplificati, viene completamente trascurata la quota di energia che attraversa le strutture. A ciò va aggiunto che l'introduzione dei dati geometrici è spesso complessa, e che manca qualsiasi interfacciamento ai sistemi di cartografia digitalizzata spesso già disponibili presso gli enti territoriali.

Per ovviare a tali inconvenienti gli autori hanno realizzato un codice di calcolo per il rumore in aree urbane del tutto innovativo: esso si basa sull'algoritmo di *Pyramid Tracing*, recentemente sviluppato da uno degli autori per applicazioni in ambienti chiusi [1,2,3,4], e che è stato verificato anche per la propagazione del rumore generato da sorgenti fisse all'aperto [5]. L'algoritmo è stato reimplementato in un nuovo programma di calcolo, che consente di gestire anche sorgenti sonore lineari dotate di direttività non uniforme, e che tiene conto anche di fenomeni di diffrazione del secondo ordine. Il nuovo programma di calcolo, denominato DISIAPYR, è stato interfacciato con il programma Citymap già descritto in [6]. In tal modo i due programmi condividono lo stesso data-base di emissione sonora, la stessa cartografia digitalizzata, e forniscono in uscita risultati del tutto compatibili sotto forma di mappature isolivello. Ovviamente Disiapyr consente di ottenere informazioni molto più dettagliate di Citymap, in particolare è disponibile in ogni punto non solo il valore in dB(A) ma anche lo spettro in ottave, ed è possibile mappare tali grandezze non solo in pianta, ma anche su piani verticali scelti dall'utente.

In questo modo Disiapyr risulta di grande utilità per la verifica dei benefici ottenibili da vari interventi di bonifica acustica ipotizzabili: pavimentazioni fonoassorbenti, rivestimenti fonoassorbenti di facciate o pareti di gallerie, barriere antirumore sottili, spesse, o di geometria complessa, sistemi di *baffles* sospesi sopra le sorgenti sonore. Inoltre le peculiari caratteristiche del modello di calcolo consentono anche di valutare la rumorosità che verrà a stabilirsi **entro locali chiusi** per effetto delle emissioni sonore all'esterno degli stessi, oppure la rumorosità **emessa verso l'esterno** da edifici al cui interno siano installate sorgenti sonore, tenendo conto sia del potere fonoisolante delle pareti, sia dei fenomeni di riverberazione all'interno dei locali.

Ovviamente a tale versatilità e completezza di risultati fa da contraltare la necessità di introdurre una notevole mole di dati, spesso di non facile reperibilità. Se per le sorgenti sonore lineari di rumore da traffico stradale e ferroviario questo problema non si pone, grazie al data-base di emissione, spettri e direttività che è stato realizzato, viceversa per le sorgenti sonore fisse è necessaria una caratterizzazione delle emissioni molto più dettagliata di quanto normalmente si trova già disponibile. Questo problema è già stato affrontato da uno degli autori [7], che ha sviluppato un sistema semplificato di misurazione delle caratteristiche di emissione delle sorgenti concentrate. Restano poi da introdurre, ad ogni frequenza, i dati relativi al coeff. di assorbimento acustico di **tutte** le superfici, nonchè i valori del potere fonoisolante di quelle superfici che possono frapporsi fra una sorgente sonora ed un ascoltatore, e di cui in generale non sia trascurabile la quota di energia trasmessa per attraversamento.

Anche il dettaglio con cui si descrive la geometria del sito deve essere ben maggiore di quanto richiesto in fase di semplice mappatura acustica di una vasta area urbana: poichè il programma considera riflessioni e diffrazioni multiple, è opportuno che vengano rappresentati tutti i dettagli costruttivi: balconi, parapetti, recinzioni cieche, porte e finestre degli edifici, portici, vegetazione, etc. . Ciò indubbiamente richiede un notevole lavoro di raffinamento a partire dalla base cartografica tridimensionale comunemente disponibile, che riporta a malapena l'altezza dei fronti degli edifici, senza alcun altro dettaglio.

L'assieme delle problematiche di cui sopra fà sì che l'utilizzo di Disiapyr venga limitato all'analisi di zone di territorio molto ristrette, quando è necessario prevedere con grande dettaglio la propagazione sonora in geometrie complesse, oppure quando è necessario discriminare fra diversi proposti interventi di bonifica quello che garantisce i risultati migliori dal punto di vista acustico con il più ridotto costo economico e paesaggistico.

Un ultimo cenno merita la possibilità di utilizzare i risultati delle simulazioni con Disiapyr per realizzare una simulazione acustica virtuale degli effetti dei trattamenti di bonifica proposti. E' infatti possibile utilizzare un moderno sistema di acustica virtuale, implementato su PC multimediale, per ricostruire a partire da una registrazione binaurale del rumore attualmente esistente quella che sarà la nuova rumorosità, dopo la realizzazione delle opere di bonifica.

La soluzione attualmente adottata per ottenere lo stesso effetto consiste semplicemente nel filtrare il segnale originario impiegando un equalizzatore in bande di frequenza (di solito per ottave), impostato ad ogni frequenza con una attenuazione pari a quella dedotta dal modello di calcolo per effetto dell'installazione delle opere di bonifica. Questo sistema ricostruisce correttamente solo l'aspetto soggettivo legato alla riduzione di livello sonoro ed alla modifica dello spettro; viceversa l'adozione del sistema basato sulla convoluzione del segnale con le risposte all'impulso calcolate, qui proposto per la prima volta per applicazioni relative al rumore ambientale, consente di ricostruire anche gli effetti temporali, e dunque l'insorgere di fenomeni di riverberazione, eco e flutter echo, nonchè gli aspetti percettivi legati alla individuazione della direzione di provenienza del suono (ascolto binaurale).

# **2. Rilievi sperimentali per la determinazione delle emissioni sonore**

Per quanto riguarda la determinazione dei SEL di emissione dei singoli transiti veicolari, si rimanda alla descrizione dei rilievi già fatta in [6]. Va comunque osservato che il programma Disiapyr utilizza i SEL di emissione nelle singole bande d'ottava, e ricostruisce il valore in dB(A) in ciascun punto ricevitore a posteriori, sulla base dello spettro ivi calcolato.

Occorre poi conoscere anche la direttività delle sorgenti di rumore stradale e ferroviarie. A tale scopo sono stati realizzati ulteriori rilievi su singoli transiti, con le modalità di seguito riportate.

## **2.1 Direttività delle sorgenti di rumore stradale**

Allo scopo di caratterizzare acusticamente la direttività del traffico stradale, ed in particolare l'emissione sonora tipica delle 5 differenti categorie di veicoli, sono stati individuate due tipologie di sito adeguate per il rilevamento dei transiti alle diverse velocità (basse ed alte).

Per quanto riguarda le velocità elevate, i rilevamenti sono stati eseguiti in autostrada, in una tratta con geometria a raso, tale da non generare indesiderati effetti schermanti o di riflessione, basso rumore di fondo ed un modesto traffico giornaliero. Queste ultime due caratteristiche hanno una notevole importanza poiché consentono di isolare il singolo evento sonoro (il singolo transito) sia dagli altri eventi (basse probabilità di transiti contemporanei) sia dal rumore di fondo stesso.

In merito ai transiti a bassa velocità è stato invece scelto un tratto di strada provinciale, con caratteristiche geometriche e di traffico analoghe a quelle sopra descritte.

In ciascuno dei due siti è stata installata la strumentazione atta ad acquisire i dati relativi alla direttività dell'emissione sonora ed alla velocità dei veicoli in transito.

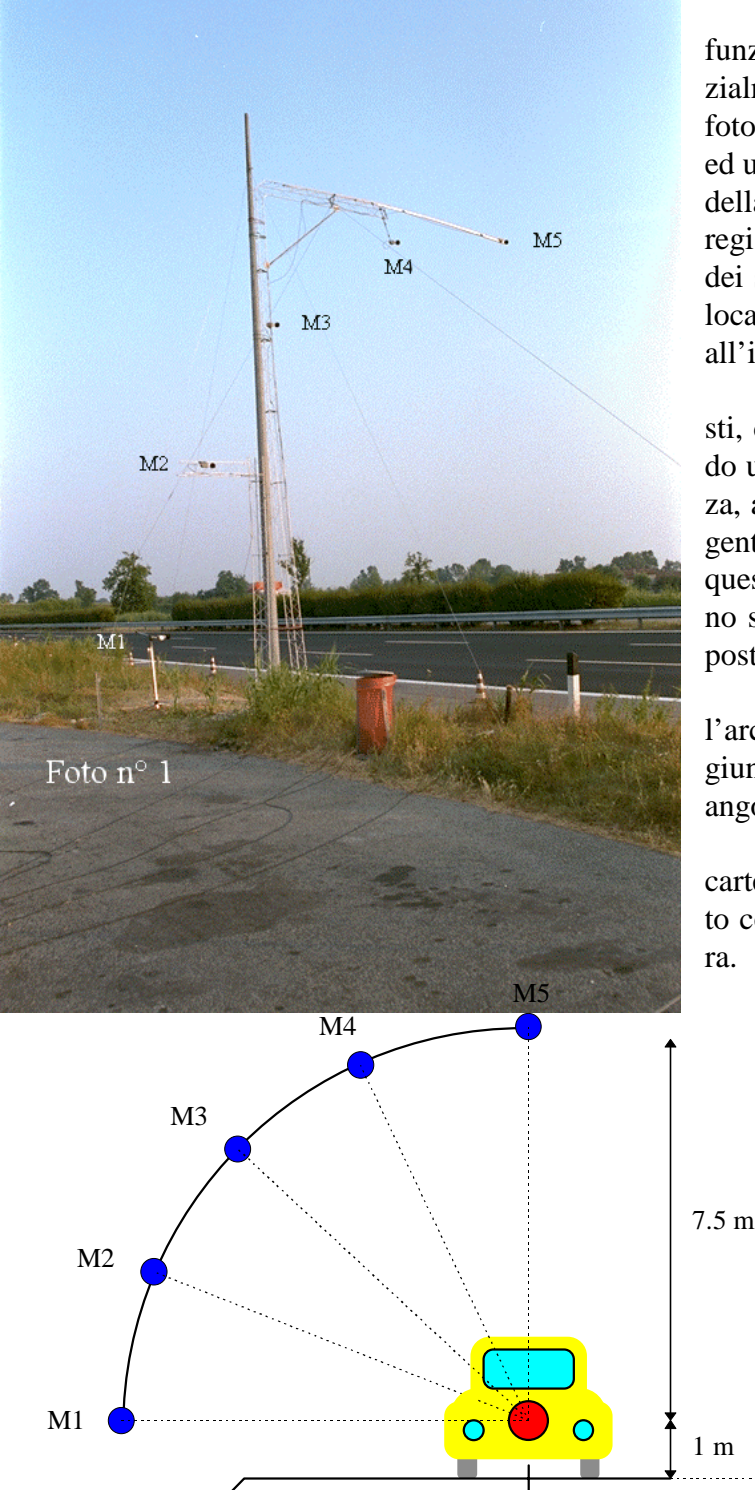

Tale strumentazione, appositamente studiata in funzione dell'obiettivo del presente studio, è sostanzialmente costituita da un "array" di 5 microfoni (ved. foto a lato) facenti capo ad un registratore multicanale ed un sistema di fotocellule disposte a monte ed a valle della postazione di misura, distanti fra di loro 80 m. Il registratore multicanale ed il terminale di decodifica dei segnali provenienti dalle fotocellule sono stati collocati, unitamente alla strumentazione accessoria, all'interno di un veicolo adibito a laboratorio mobile.

I 5 microfoni costituenti l'*array* sono stati disposti, come rappresentato nello schema qui sotto, secondo un arco di cerchio pari ad un quarto di circonferenza, avente raggio 7.5 m ed il centro acustico della sorgente sonora come centro geometrico. La posizione di quest'ultimo è stata definita ad 1 m di altezza dal piano stradale ed al centro della corsia più prossima alla postazione microfonica.

Le posizioni microfoniche sono equidistanti lungo l'arco di circonferenza, in modo che le rispettive congiungenti con il centro geometrico formino tra loro angoli uguali, pari a 22.5°.

Nella tabella seguente si riportano le coordinate cartesiane delle posizioni microfoniche, avendo assunto come origine il centro acustico della sorgente sonora.

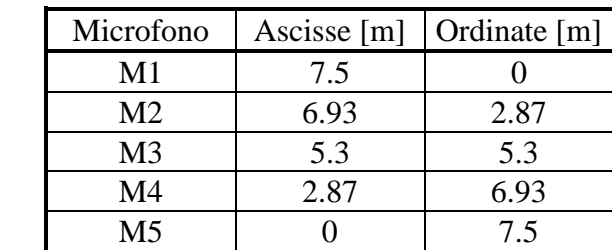

Coerentemente con la geometria del sistema di misura così impostato, sono stati assunti come significativi i soli transiti avvenuti nella corsia di marcia più prossima alla postazione microfonica: ciò significa che per i rilevamenti autostradali è stata presa in considerazione solamente la corsia di marcia lenta.

A tale proposito è opportuno segnalare che, essendo detta corsia utilizzata prevalentemente da mezzi pesanti con velocità non molto elevate, per alcune ore della giornata, nei periodi di minore intensità del traffico, è stata disposta la chiusura di una o di entrambe le restanti corsie, in modo tale da obbligare anche i veicoli passeggeri a transitare sulla prima corsia.

I rilevamenti sono stati quindi eseguiti sull'arco delle 24 ore per una durata di 3 giorni per ciascuno dei due siti di misura.

Prima di iniziare i rilevamenti le cinque catene fonometriche sono state calibrate mediante un calibratore Brüel & Kjær tipo 4230. La calibrazione è stata ripetuta due volte al giorno, accedendo ai microfoni con l'ausilio di uno "Sky-Walker".

Successivamente alla calibrazione si è proceduto ai rilevamenti, attivando il registratore digitale in corrispondenza dei singoli transiti, per un tempo sufficiente ad acquisire l'intero evento sonoro.

Contemporaneamente veniva rilevata la velocità di transito a mezzo di un cronometro, attivato dal passaggio del veicolo davanti alla prima fotocellula, sita 40 m a monte della postazione microfonica, ed arrestato dal passaggio del veicolo davanti alla seconda fotocellula, posta 40 m a valle dell'*array* di microfoni.

I segnali registrati sui cinque canali, corrispondenti ai cinque microfoni, sono stati successivamente elaborati ricavando, per ciascun canale:

- la composizione spettrale per bande di terzi di ottava;
- l'andamento nel tempo del livello di pressione sonora ponderato "A" (time history);
- il massimo livello di pressione sonora ponderato "A" (Lmax);
- il SEL (Single Event Level), espresso in dB(A).

Le composizioni spettrali ricavate in fase di elaborazione sono state invece opportunamente mediate e ricondotte mediante interpolazione ad una curva rappresentativa delle caratteristiche di direttività di ciascun tipo di transito (categoria del veicolo + classe di velocità), in funzione di angolo e banda di frequenza. L'operazione consiste nel calcolare la differenza fra il livello misurato sui microfoni 2-5 e quello misurato sul microfono 1, assunto come riferimento. E' stato poi operato un raffittimento numerico dei dati, in modo che la direttività risulti espressa in funzione dell'angolo rispetto all'orizzontale, da 0° a 90° con passi di 10°.

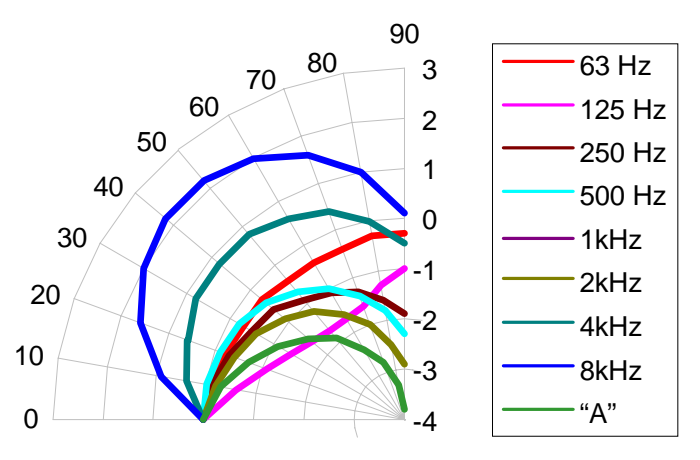

I dati così ottenuti sono stati implementati nella banca dati di input costituente la base di riferimento per i modelli previsionali, in ulteriori 40 files denominati DIRSCiVj.TXT. Ciascuno di questi files contiene 10 spettri di direttività, per angoli variabili da 0° a 90°, anche se ovviamente il primo spettro è costituito solo da valori nulli, in quanto corrisponde alla direzione di riferimento.

La figura a lato illustra i valori di direttività in dB ottenuti, alle varie frequenze, per i veicoli di tipo V1 (autovetture) nella fascia di velocità più elevata (C8): file DIRSC8V5.TXT.

Ovviamente oltre che per la determinazione delle direttività i rilievi eseguiti hanno contribuito anche alla definizione dei livelli di emissione, per i quali si sono utilizzati soltanto i dati rilevati dal microfono n. 1.

## **2.2 Direttività delle sorgenti di rumore ferroviario**

I criteri utilizzati per la caratterizzazione acustica del traffico ferroviario sono sostanzialmente similari a quelli descritti al precedente paragrafo relativi al traffico stradale.

In particolare, in questo caso, tenendo conto del fatto che su una singola linea ferroviaria si verifica, nell'arco della giornata, un numero relativamente ridotto di transiti e con composizioni almeno in parte similari fra loro, si è ritenuto opportuno effettuare i rilevamenti su due differenti linee, in modo tale da acquisire dati acustici relativi al maggior numero di tipologie di treni, al fine di migliorare l'attendibilità, in termini statistici, dei risultati dello studio.

Allo scopo sono stati individuati due siti con geometria a raso almeno entro un raggio di 25 m dai punti di misura, in modo tale da rispettare quanto più possibile le condizioni di propagazione acustica in campo libero ed evitare indesiderati effetti schermanti o di riflessione dovuti alla presenza di fabbricati e/o irregolarità del terreno. E' stato inoltre verificato che il livello del rumore di fondo fosse trascurabile rispetto al livello di pressione sonora immesso dal transito dei treni.

In ciascuno dei due siti è stata installata la strumentazione atta ad acquisire i dati relativi alla direttività dell'emissione sonora ed alla velocità dei convogli in transito.

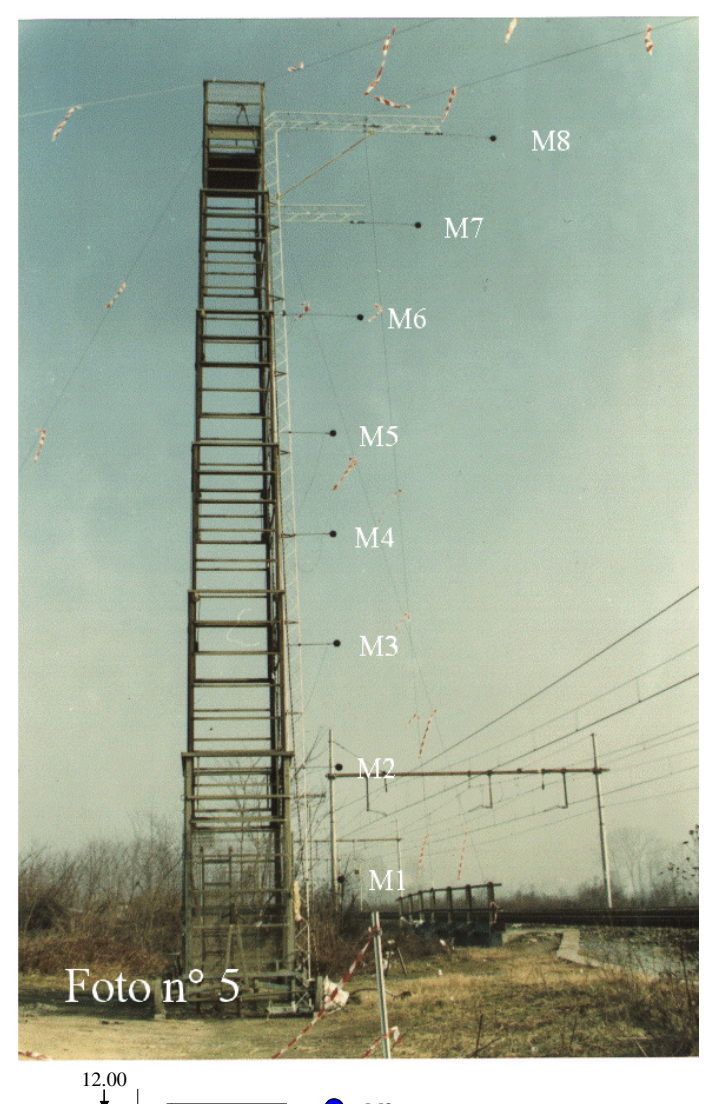

Tale strumentazione, appositamente studiata in funzione dell'obiettivo del presente lavoro, è sostanzialmente costituita da un "array" di 8 microfoni (vedi foto a lato) facenti capo ad un registratore digitale multicanale ed un sistema di fotocellule disposte a monte ed a valle della postazione di misura, distanti fra di loro 100 m. Il registratore multicanale ed il terminale di decodifica dei segnali provenienti dalle fotocellule sono stati collocati, unitamente alla strumentazione accessoria, all'interno di un veicolo adibito a laboratorio mobile.

Gli 8 microfoni costituenti l'*array* sono stati disposti come rappresentato nello schema qui sotto riportato, in modo tale da risultare quanto più possibile equidistanti dalla sagoma limite dei convogli. Per motivi di sicurezza connessi con la presenza della linea aerea a 3000 V c.c. non è stato possibile estendere l'indagine a punti situati in corrispondenza dell'asse del binario.

Nella tabella seguente si riportano le coordinate cartesiane delle posizioni microfoniche, avendo assunto come origine l'intersezione fra l'asse di simmetria del binario ed il piano del ferro.

Coerentemente con la geometria del sistema di misura così impostato, sono stati assunti come significativi i soli transiti avvenuti sul binario più prossimo alla postazione microfonica.

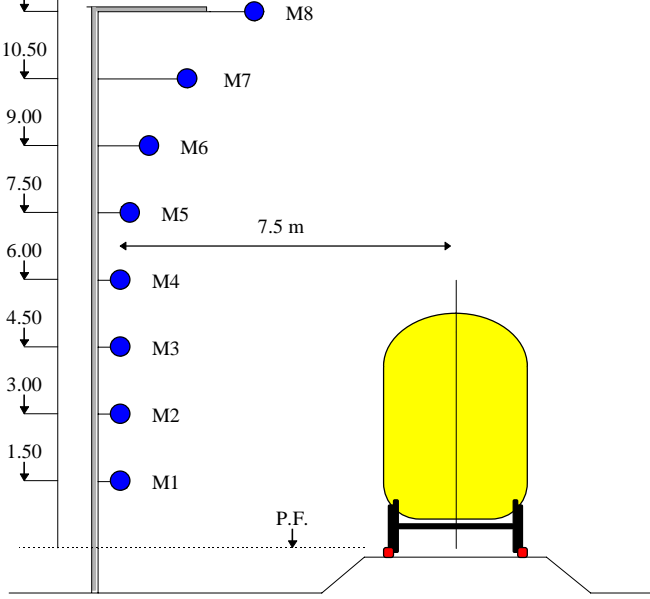

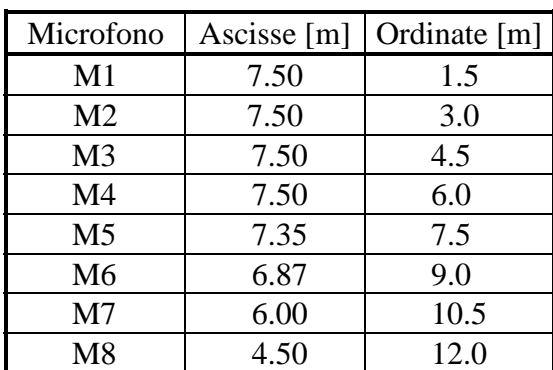

I rilevamenti sono stati quindi eseguiti sull'arco delle 24 ore per una durata di 3 giorni per ciascuno dei due siti di misura. In tale lasso di tempo sono compresi giorni festivi, per tener conto delle relative variazioni di traffico.

Prima di iniziare i rilevamenti le otto catene fonometriche sono state calibrate mediante un calibratore Brüel & Kjær tipo 4230. La calibrazione è stata ripetuta più volte al giorno, accedendo ai microfoni con l'ausilio di un traliccio telescopico.

Successivamente alla calibrazione si è proceduto ai rilevamenti, attivando il registratore digitale in corrispondenza dei singoli transiti, per un tempo sufficiente ad acquisire l'intero evento sonoro.

Contemporaneamente veniva rilevata la velocità di transito a mezzo di un cronometro, attivato dal passaggio del convoglio davanti alla prima fotocellula, sita 50 m a monte della postazione microfonica, ed arrestato dal passaggio del treno davanti alla seconda fotocellula, posta 50 m a valle dell'*array* di microfoni.

I segnali registrati sugli otto canali, corrispondenti agli otto microfoni, sono stati successivamente elaborati ricavando, per ciascun canale:

- la composizione spettrale per bande di terzi di ottava;
- l'andamento nel tempo del livello di pressione sonora ponderato "A" (time history);
- il massimo livello di pressione sonora ponderato "A" (Lmax);
- il SEL (Single Event Level), espresso in dB(A).

Le composizioni spettrali ricavate in fase di elaborazione sono state opportunamente mediate e ricondotte ad una curva rappresentativa delle caratteristiche di direttività di ciascun tipo di transito (categoria del veicolo + classe di velocità), in funzione di angolo (da =0° a 90° con passo di 10°) e banda di frequenza di ottava.

Poiché il modello previsionale richiede omogeneità nella banca dati di input, per coerenza con i dati di direttività relativi al traffico stradale ed ai riferimenti generali del programma, i valori di direttività rilevati secondo la geometria già descritta, sono stati normalizzati rispetto ad un sistema di riferimento la cui origine giace su un piano posto ad 1 m da terra, ad una distanza di 7.5 m dall'asse della via di corsa.

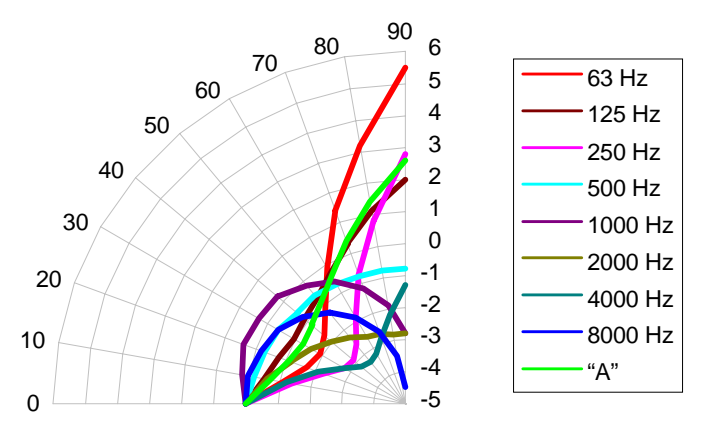

I dati così ottenuti sono stati implementati nella banca dati di input costituente la base di riferimento per i modelli previsionali, sotto forma di 12 files denominati DIRTCiVj.TXT. Ciascuno di questi files contiene 10 spettri di direttività, per angoli variabili da 0° a 90°, anche se ovviamente il primo spettro è costituito solo da valori nulli, in quanto corrisponde alla direzione di riferimento.

La figura a lato illustra i valori di direttività in dB ottenuti, alle varie frequenze, per i veicoli di tipo V3 (treni passeggeri lunga percor.) nella fascia di velocità più bassa (C1): file DIRTC1V3.TXT.

Ovviamente oltre che per la determinazione delle direttività i rilievi eseguiti hanno contribuito anche alla definizione dei livelli di emissione, per i quali si sono utilizzati soltanto i dati rilevati dal microfono n. 1.

# **3. Algoritmo di calcolo del programma Disiapyr**

Il file dati di input per il programma Disiapyr viene realizzato da Citymap; esso contiene una dettagliata descrizione della geometria, rappresentata da superfici quadrilatere nello spazio tridimensionale, ottenute da entità tipo *3DFACE* prsenti nel file .DXF importato da CAD.

### **3.1 descrizione della geometria**

Inizialmente, dopo la fase di caricamento dati e di memorizzazione delle coordinate dei vertici di ciascuna superficie, il programma provvede a calcolare i parametri che permetteranno la rapida identificazione dei rispettivi piani di appartenenza in ragione dell'equazione:

 $ax + by + cz + d = 0$ 

dove *a*, *b*, *c* e *d* sono i parametri cercati.

#### **3.2 Generazione delle piramidi**

Il Pyramid Tracing considera solo sorgenti puntiformi: pertanto le sorgenti lineari vengono scomposte in una successione di sorgenti puntiformi, con distanza prefissata dall'utente.

E' possibile scegliere il livello di suddivisione della sfera sorgente: al minimo, la sfera verrà suddivisa in otto piramidi, oppure in sedici e così via secondo la serie 8x2*<sup>N</sup>* .

La generazione delle piramidi è perfettamente isotropa, grazie all'algoritmo di Tenenbaum et al. [8], costituito da una progressiva bisezione degli 8 spicchi di partenza, come mostra la figura seguente.

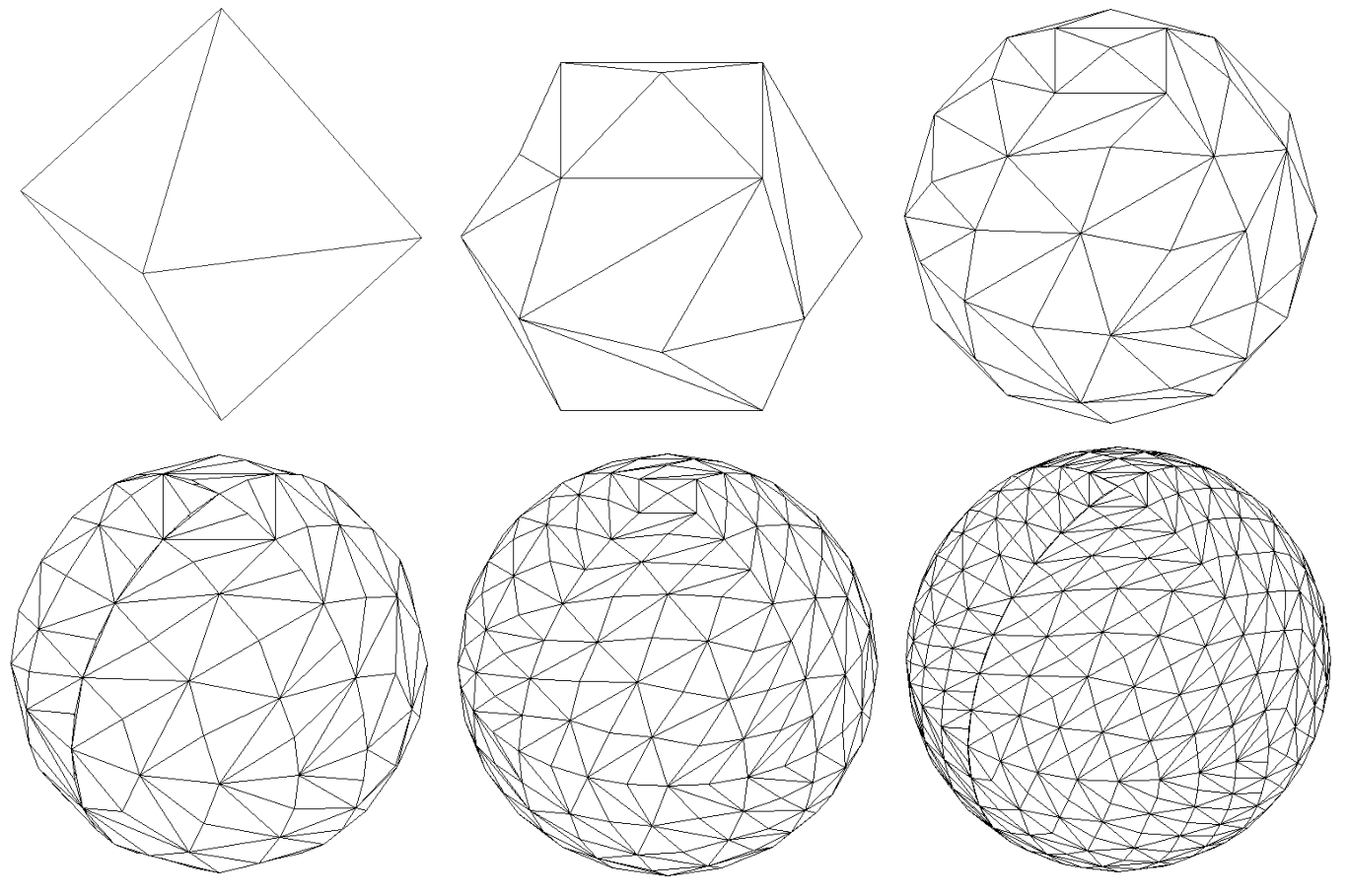

Suddivisione della sfera in 8, 32, 128, 256, 512 e 1024 triangoli.

# **3.3 Ricerca degli impatti con pareti e ricevitori**

Per ogni triangolo in cui è stata suddivisa la sfera, dalla sorgente viene sparata una piramide con vertice coincidente col centro della sorgente e con asse passante per il baricentro di ciascun triangolo, i vertici dei quali sono tutti punti appartenenti alla superficie sferica.

Il vettore che rappresenta l'asse della piramide viene fatto viaggiare alla velocità del suono nella direzione iniziale, quindi, al primo impatto con un ostacolo, verrà riflesso secondo le leggi dell'ottica geometrica (ipotesi di lavoro verificata nel campo delle frequenze audio) e viaggerà per tutto l'intervallo di tempo che l'utente vuole studiare.

Nel momento in cui si entra nella routine, del raggio si conoscono l'origine  $(x_0, y_0, z_0)$  che può essere l'ultimo impatto subito o la sorgente, la direzione e il verso, attraverso i coseni direttori α, β, e γ. Il raggio viene descritto mediante l'equazione parametrica di una retta, in funzione del parametro ρ, corrispondente allo spazio percorso a partire dall'origine.

Il punto di intersezione del raggio con il piano di una generica superficie si ottiene calcolando il parametro ρ dall'equazione:

$$
a(x_0 + \rho \alpha) + b(y_0 + \rho \beta) + c(z_0 + \rho \gamma) + d = 0
$$

Se la retta che rappresenta il raggio non è parallela al piano cui appartiene la superficie, ovvero se:

$$
a\alpha + b\beta + c\gamma \neq 0
$$

il valore di ρ è dato dall'espressione:

$$
\rho = \frac{(ax_0 + by_0 + cx_0)}{(a\alpha + b\beta + c\gamma)}
$$

Il controllo di non parallelismo rappresenta il primo controllo previsto dalla routine per accertare se la superficie data può essere effettivamente quella su cui impatta il raggio oppure no; in caso negativo la superficie è scartata e il calcolatore riparte dall'inizio della routine con una nuova superficie, in caso affermativo si prosegue con le successive determinazioni e verifiche.

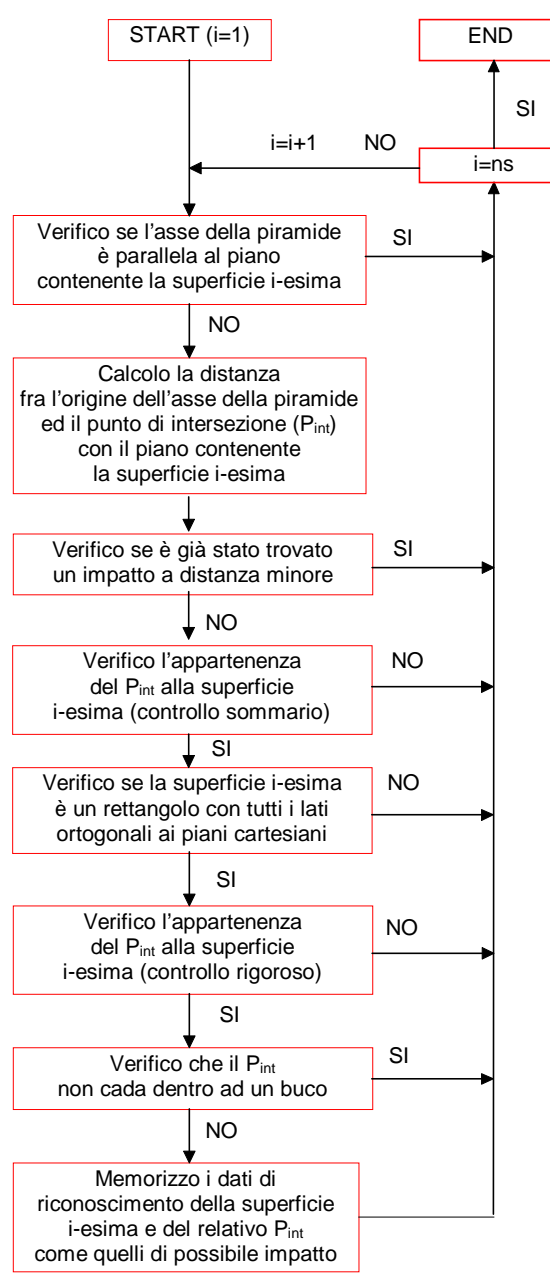

Questo meccanismo si ritrova al termine di ogni controllo; se una superficie riesce a soddisfare anche l'ultimo di questi controlli, viene memorizzata come la possibile superficie di impatto del raggio, il ciclo interno della routine si chiude, ed il calcolatore passa a considerare un'altra superficie.

Riprendendo l'analisi dettagliata della routine, si osserva che il parametro ρ corrisponde alla distanza percorsa dal raggio per giungere ad intersecare il piano della superficie data dal momento che  $\alpha$ ,  $\beta$ , e  $\gamma$  individuano un vettore unitario (per definizione infatti  $\alpha^2 + \beta^2 + \gamma^2 = 1$ ).

Scatta allora un secondo controllo: se questa distanza risulta negativa (per cui il raggio si allontana dalla superficie) o se è già stato memorizzato un possibile impatto ad una distanza inferiore, la superficie in questione viene scartata.

Proseguendo ancora, si incontrano uno dopo l'altro tre controlli aventi la funzione di verificare se l'intersezione trovata è esterna o interna al contorno della superficie. Il primo, sommario ma molto più veloce del terzo ed ultimo, permette di scartare quasi sempre la superficie se non viene soddisfatta questa condizione di appartenenza; in particolare si verifica se le coordinate x, y e z del punto di intersezione rimangono comprese entro i valori minimo e massimo che rispettivamente caratterizzano le coordinate dei vertici della superficie.

La definizione delle coordinate max e min per ogni superficie in gioco, avviene ovviamente prima di entrare nella routine di tracciamento dei raggi sonori, in modo da non pesare sui tempi di calcolo.

A questo punto si verifica se la superficie trovata è un rettangolo con tutti i lati paralleli o perpendicolari ai piani ortogonali: se sì si è accertato l'impatto sulla superficie in esame, altrimenti si passa all'ultimo controllo.

Il terzo controllo di appartenenza, rigoroso ma decisamente più lento del precedente, per arrivare ad esprimere un giudizio definitivo, si basa su di un confronto di aree. Vengono infatti calcolate le aree dei triangoli  $A_{1-2}$ ,  $A_{2-3}$ ,  $A_{3-4}$  e  $A_{4-1}$  che il punto di intersezione individua rispetto ai lati della superficie, ed è ammessa l'appartenenza se si verifica che:

$$
A_{1-2} + A_{2-3} + A_{3-4} + A_{4-1} \le A_{\text{sup}} + \varepsilon
$$

dove A<sub>sup</sub> è l'area della superficie e ε, posto pari a 10<sup>-6</sup> m<sup>2</sup>, serve a coprire eventuali errori numerici.

Se  $(x, y, z)$  è il punto di impatto del raggio sul piano della superficie, e se  $(x_m, y_m, z_m)$  e  $(x_n, y_n, z_n)$  sono due vertici generici di quest'ultima, l'area Am-n del triangolo individuato è calcolata con l'espressione:

$$
A_{m-n}=\frac{1}{2}\cdot\sqrt{v_x^2+v_y^2+v_z^2}
$$

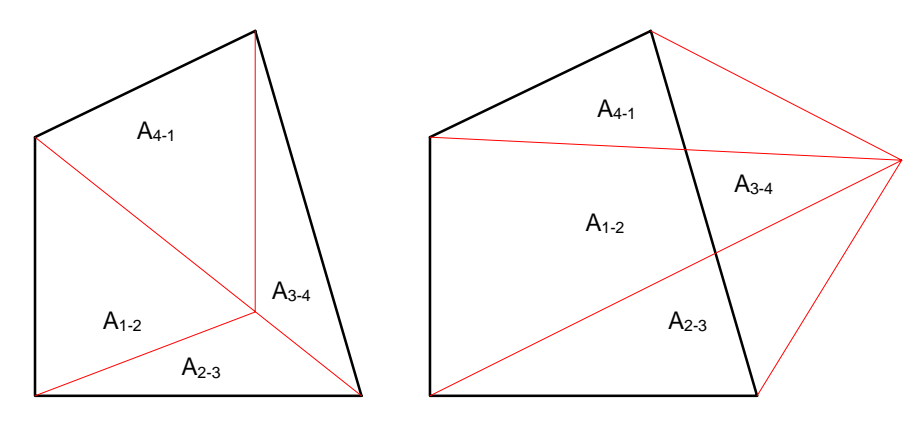

dove  $v_x$ ,  $v_y$  e  $v_z$  rappresentano le componenti del prodotto vettoriale dei vettori che collegano il punto di intersezione con i due vertici considerati, ottenute dalle:

$$
v_x = (y_m - y)(z_n - z) - (y_n - y)(z_m - z)
$$
  
\n
$$
v_y = (x_n - x)(z_m - z) - (x_m - x)(z_n - z)
$$
  
\n
$$
v_z = (x_m - x)(y_n - y) - (x_n - x)(y_m - y)
$$

L'area delle superfici è ovvia-

mente calcolata una volta per tutte all'inizio del programma, procedendo sempre con lo stesso metodo, dopo aver scomposto la superficie in due triangoli.

Constatata l'appartenenza alla superficie della intersezione data, interviene un ulteriore controllo con il compito di verificare se l'impatto avviene in corrispondenza di eventuali buchi (*holes*), porte o finestre; nel caso venga incontrato un buco la superficie viene immediatamente scartata, poichè il raggio sta attraversando tale superficie.

La presenza di eventuali buchi (quanti e quali) è rapidamente verificata "interpellando" un indice predisposto in fase di caricamento dei dati; il controllo di appartenenza (poiché di questo si tratta) avviene esattamente nello stesso modo visto nel caso di superfici senza buchi.

Se invece è stata incontrata una porta o una finestra, essa viene memorizzata come superficie di impatto. La superficie che giunge a questo punto, viene memorizzata dal calcolatore, con tutte le informazioni del caso, come possibile superficie di impatto del raggio (sono quindi scartati i dati di qualsiasi altra superficie precedentemente memorizzata).

La ricerca dell'impatto si conclude dopo aver preso in considerazione anche l'ultima superficie in gioco; quella che, a questo punto, è "ricordata" dal calcolatore come possibile elemento di impatto per il raggio, rappresenta la superficie effettivamente cercata.

### **3.4 Ricerca degli impatti con i ricevitori**

Durante il suo percorso, oltre ad ostacoli, la piramide di cui il vettore è l'asse, potrà incontrare anche ricevitori, che sono schematizzati come dei punti nello spazio predisposti dall'utente. Per sapere quali ricevitori ogni piramide abbia impattato, occorre operare ad ogni rimbalzo un test di impatto sui ricevitori.

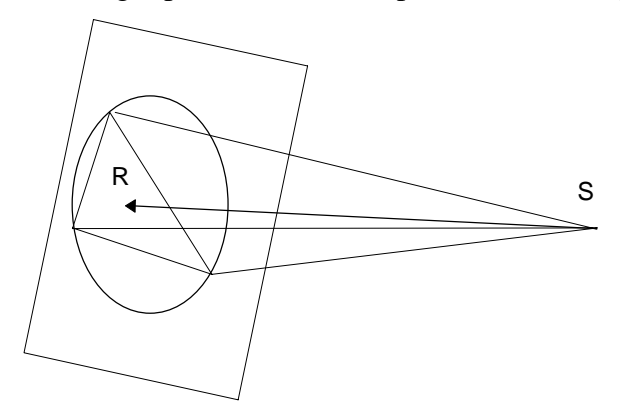

Si congiunge il ricevitore alla sorgente immagine corrispondente all'ultima parete impattata, si calcola il piano perpendicolare a tale retta e passante per il ricevitore e si costruisce il cerchio circoscritto al triangolo avente come vertici i punti appartenenti a tale piano e alla piramide. Se il punto intersezione fra la retta ed il piano è esterno al cerchio allora l'impatto non è avvenuto, se invece è interno per determinare se l'impatto è avvenuto o no si ricorre al test delle aree dei triangoli come prima.

#### **3.5 Estinzione delle piramidi**

Ciascuna piramide viene seguita per un "tempo di corsa" del raggio prefissato. Il controllo di estinzione viene fatto in realtà sullo spazio percorso dal raggio dal momento della sua emissione, tenendo conto della velocità del suono.

Esiste anche un altro modo per limitare la corsa di una piramide; infatti è possibile scegliere, mediante il valore assegnato al parametro "history", per quante riflessioni il programma dovrà seguire il percorso di un raggio. Il valore "0" consentirà di calcolare solo l'onda diretta, mentre "-1" permetterà di seguire il raggio fino a quando l'intero tempo limite sia trascorso, indipendentemente dal numero di rimbalzi effettuati.

#### **3.6 Attenuazione dell'energia**

Una sorgente sonora irradia una certa potenza che si propaga nel mezzo con l'avanzare delle onde sonore. In un campo sonoro se W è la potenza irradiata dalla sorgente, avente direttività Q nella direzione considerata, la intensità I che perviene alla distanza r è data dall'espressione:

$$
I = \frac{W \cdot Q}{4 \cdot \pi \cdot r^2} \left[\frac{W}{m^2}\right] \qquad L_I = L_W + 10 \cdot \lg \left[\frac{Q}{4 \cdot \pi \cdot r^2}\right] (dB)
$$

In un'onda sferica pertanto l'intensità diminuisce con il quadrato della distanza, ovvero di 6 dB ad ogni raddoppio di distanza

Occorre poi tenere conto dell'assorbimento di tutte le pareti  $(A_p)$  su cui impatta ogni singolo raggio, dell'eventuale potere fonoisolante di qualche schermo atraversato ( $A_0$ ) e dell'assorbimento dell'aria ( $A_8$ ):

$$
A_e = A_p + A_o + A_\beta
$$

Ap viene calcolato sottraendo, ad ogni rimbalzo, dall'energia attuale di ciascun raggio una quota di energia proporzionale al coefficiente di fonoassorbimento del materiale α di cui è costituita la parete su cui è avvenuto il rimbalzo stesso. Sarà quindi:

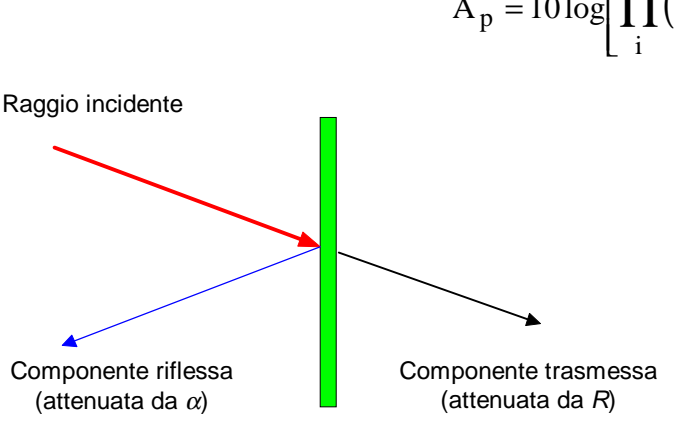

$$
A_p = 10 \log \left[ \prod_i (1 - \alpha_i) \right] \quad (dB)
$$
  

Tutte le volte che il percorso del raggio è ostacolato da uno schermo (parete dichiarata "obstructing") costituito da un materiale di cui siano stati inseriti anche i coefficienti di fonoisolamento, che altrimenti vengono considerati infiniti, non tutta l'energia rimasta al raggio dopo l'attenuazione subita a causa del potere fonoassorbente dello schermo  $(\alpha)$  viene riflessa; una parte di essa, infatti, diminuita del potere fonoisolante dello schermo stesso (R), viene associata ad

un nuovo raggio che continua oltre lo schermo la traiettoria del raggio incidente, come in figura. Pertanto l'attenuazione per attraversamento  $A_0$  è data semplicemente dal valore di R.

L'assorbimento dell'aria viene calcolato alla temperatura di riferimento, considerata costante di 20°C. Esso varia con l'umidità Φ e con la frequenza f secondo la seguente relazione:

$$
A_{\beta}=1.7\cdot\frac{f^2r}{\Phi}\cdot10^{-8}\quad\text{(dB)}
$$

I gradienti di temperatura e di velocità del vento, nonchè l'effetto radente, nel caso di propagazione in campo aperto su lunghe distanze possono dar luogo a variazioni anche notevoli sui risultati [5]; questo programma non ne tiene conto proprio perché è stato progettato principalmente per prevedere il campo sonoro in zone delimitate, a distanze non eccessive dalle sorgenti.

#### **3.7 Calcolo dell'attenuazione per diffrazione sui bordi liberi delle schermature**

Uno dei principali aspetti che differenzia il tracciatore piramidale di Disapyr dagli altri metodi di Beam Tracing è la possibilità di dichiarare "obstructing" alcune superfici (o tutte). Quando una piramide colpisce una di queste superfici, vengono attivati ulteriori controlli, onde verificare se dietro di essa si trova un ricevitore. In tale caso, si calcola il contributo sullo stesso fornito dall'onda sonora che ha attraversato la superficie (in base al potere fonoisolante della stessa), come verrà illustrato al paragrafo successivo. Si verifica poi se la superficie presenta bordi liberi, ed in caso affermativo viene portato un ulteriore contributo di energia al ricevitore a partire da ciascun bordo libero, calcolato con la nota relazione di Kurze-Anderson:

$$
L_{\text{diff}} = L_{\text{dir}} - 5 - 10 \log \left( \frac{\sqrt{2\pi |N|}}{\tanh \sqrt{2\pi |N|}} \right)
$$

in cui L<sub>dir</sub> è il livello diretto, che giungerebbe al ricevitore se la parete "obstructing" non ci fosse, ed N è il n° di Fresnel, dato da:

$$
N = \frac{2}{\lambda} \cdot \delta = \frac{2 \cdot f}{c_0} \cdot \delta
$$

La sottostante figura mostra le traiettorie dei raggi che vengono tracciati in questi casi (diffratti ed attraversante). L'algoritmo di ricerca dei bordi liberi è ricorsivo, pertanto viene considerata anche l'onda diffratta dal bordo sinistro del pannello laterale, che comunque non è disegnata nella figura.

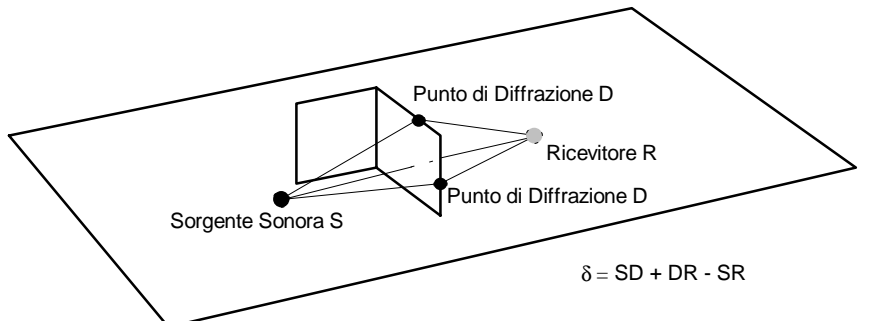

Per verificare automaticamente che un lato di una parete obstructing sia libero, e dunque dia luogo a diffrazione, si procede così:

- si piazzano, sul prolungamento delle mediane, quattro sensori  $M_1$ ,  $M_2$ ,  $M_3$  ed  $M_4$  ad 1 cm di distanza dai lati della superficie dichiarata obstructing;
- si traccia la congiungente fra la sorgente S e ciascun sensore  $(SM_1)$  e quella fra il sensore stesso ed il ricevitore R (M1R) e si verifica, con i controlli già visti, che non ci siano ostacoli;
- se la risposta è no, allora quel lato viene considerato diffrangente e viene applicata la relazione di Kurze-Anderson;
- nel caso opposto tale contributo non viene computato, ma vengono comunque ricercati ulteriori bordi liberi sulla superficie che è stata individuata come bloccante per il raggio considerato.

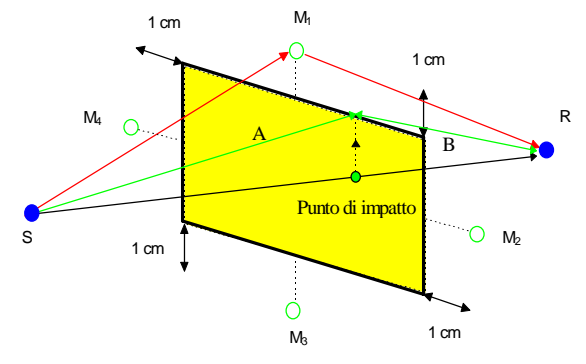

La distanza A+B viene calcolata proiettando sul bordo libero (diffrangente) il punto di impatto con lo schermo della congiungente sorgente-ricevitore. Dopodichè viene calcolato il cammino effettivamente percorso in due tratti: il primo che va dalla sorgente al bordo dello schermo più il secondo che parte da quest'ultimo ed arriva al ricevitore.

S

 $A \cap B$ 

d

R

 $\delta$  = A + B - d

Grazie a queste possibilità, l'algoritmo di tracciamento è in grado di affrontare lo studio della propagazione sonora anche in spazi geometricamente complessi, in presenza di schermature parziali o totali.

# **4. Interfaccia con l'utente e con altri programmi**

L'esecuzione di una modellizzazione acustica di dettaglio di una area circoscritta comporta la preparazione di una base cartografica molto più accurata che nel modello di pianificazione.

Supponendo di disporre di una cartografia vettorializzata della zona da modellizzare occorrerà pertanto aggiungere alla stessa una rilevante quantità di informazioni, sia geometriche che legate alla descrizione delle proprietà acustiche dei materiali.

Per essere importato da DisiaPyr, il file .DXF deve essere preparato rispettando le seguenti regole:

• superfici - utilizzare l'entità 3DFACE, con un *layer* pari al numero del materiale di cui la superficie è costituita ; ad esempio 87 indica "pavimentazione fonoassorbente". Se la superficie è *obstructing*, aggiungere 1000 al numero del materiale ( ad esempio 1087 è lo stesso materiale di prima ma obstructing)

- porte e finestre utilizzare l'entità 3DPOLY impiegando come sempre un layer di nome uguale al numero del materiale : anche per esse può essere settato il carattere obstructing aggiungendo 1000 al numero del materiale.
- buchi (*holes*) si utilizza anche per essi l'entità tipo 3DPOLY, ma adottando uno speciale layer di nome HOLES.
- sorgenti si utilizza l'entità ATTDEF con uno speciale layer di nome SOURCES dando come TAG il path completo che identifica il file della sorgente sonora. Impiegare l'opzione di fitting tra due punti dando come insertion point la posizione della sorgente e come secondo punto il target point. Il roll angle può infine venire impostato come inclinazione delle scritte (non come rotazione) Ciò deforma in modo considerevole i caratteri in caso di roll angle elevati
- ricevitori si utilizza la comune entità LINE, avendo cura di impostare un layer denominato RECEI-VERS. Il primo punto della linea rappresenta la posizione del ricevitore il secondo punto il target point.

Occorre a questo punto creare i *layers* STRADE, BINARI, SOURCES, relativi alle sorgenti acustiche ed il *layer* **SEZIONI** sul quale devono essere definiti i piani di calcolo del modello, in genere si tratta di una planimetria ed una sezione. Dopo la creazione delle entità suddette, il modello CAD assume l'aspetto rappresentato in figura:

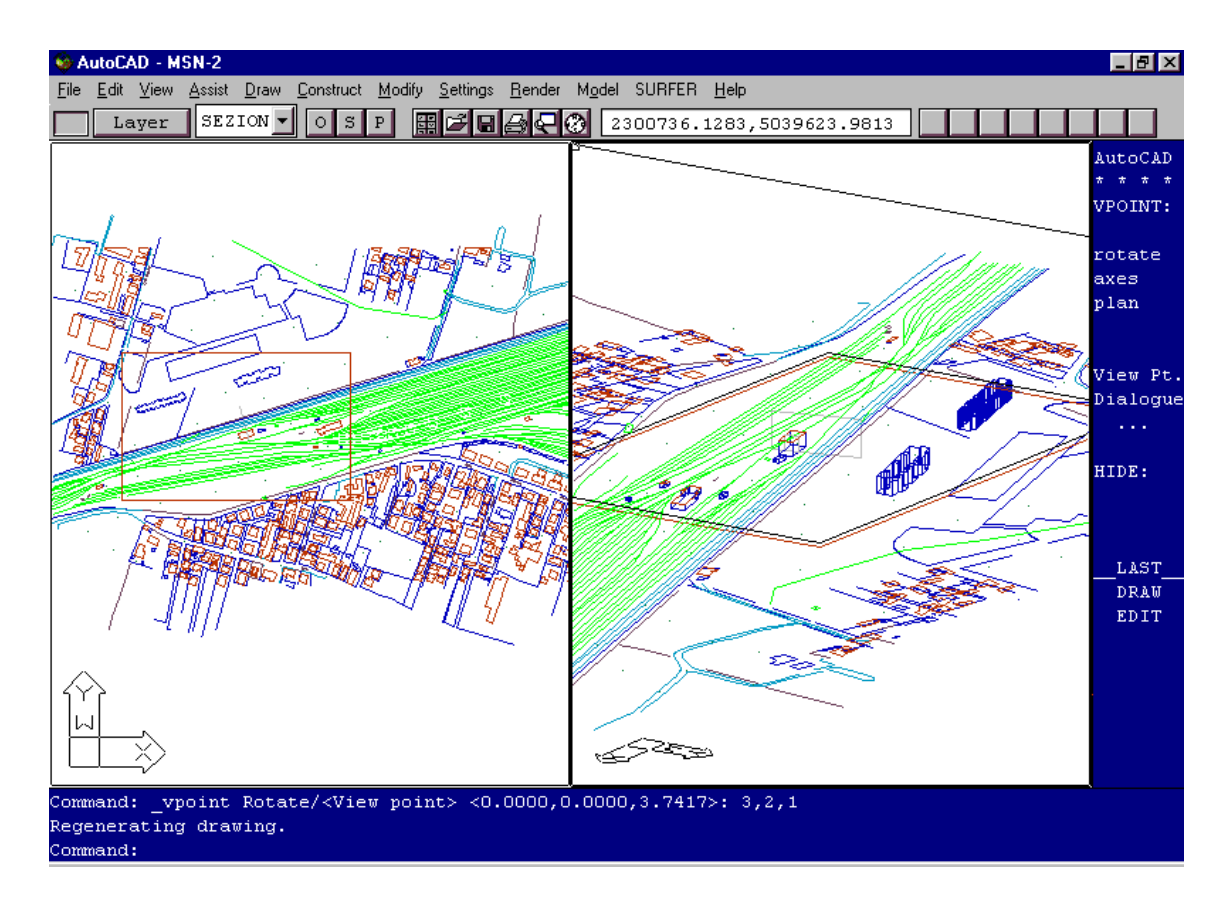

Dopo aver salvato la geometria in un file .DXF, si può lanciare il programma Citymap, che in questo caso viene usato semplicemente per preparare i dati di input per il programma Disiapyr. Dopo aver importato il file .DXF, comparirà in pianta la geometria importata, e si può quindi procedere all'assegnazione dei dati di traffico delle sorgenti lineari come già illustrato in [6].

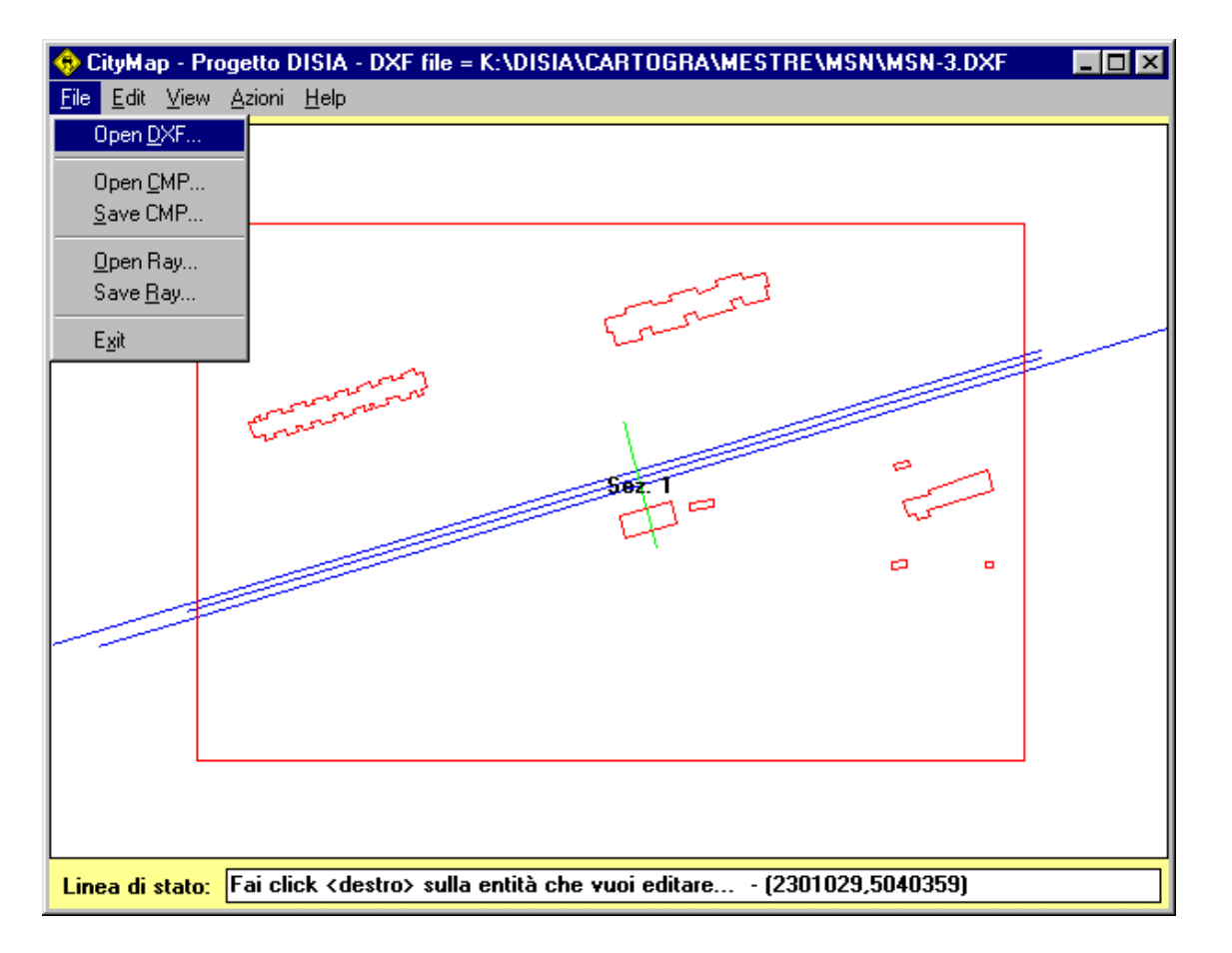

In questo caso, tuttavia, si possono anche inserire i dati di sorgenti puntiformi, poichè Disiapyr le considera assieme alle sorgenti lineari. Per far ciò si impiega l'apposita tendina, che evidenzia sul disegno le entità di questo tipo, e fa comparire la mascherina qui a lato.

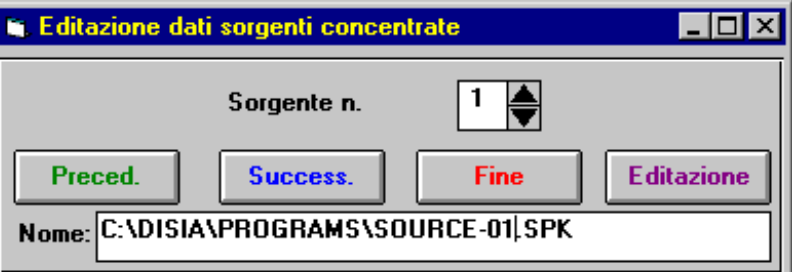

Dopo aver inserito i dati di tutte le sorgenti, si creano i files di input per Disiapyr, in formato .RAY (è un formato ASCII, utilizzato anche da altri programmi di calcolo). Per far ciò è necessario specificare il piano di mappatura e la risoluzione della griglia di ricevitori, nonchè ovviamente il nome del file:

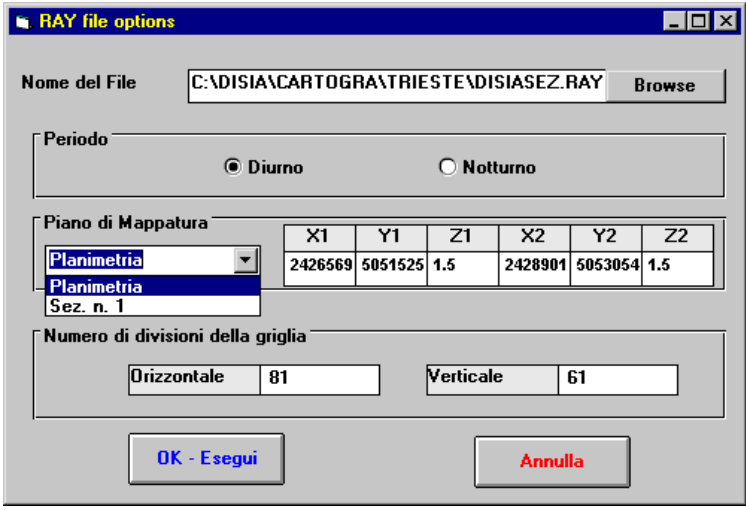

Nel salvare il file .RAY, Citymap provvede automaticamente a suddividere le sorgenti lineari in tante sorgenti puntiformi equispaziate, creando contemporaneamente i file di definizione delle stesse (in formato .SPK), contenenti le informazioni relative ai livelli di potenza in bande d'ottava ed ai corrispondenti *balloon* di direttività. Inoltre crea una griglia di ricevitori, collocati sul piano di mappatura secondo le indicazioni dell'utente; vengono comunque mantenuti nel file .RAY anche eventuali ricevitori supplementari, introdotti nel modello CAD.

A questo punto si può lanciare il programma Disiapyr vero e proprio, che richiede la specifica del file .RAY da elaborare e di alcuni parametri di calcolo: livello di suddivisione in piramidi di ciascuna sorgente e tempo limite di corsa dei raggi.

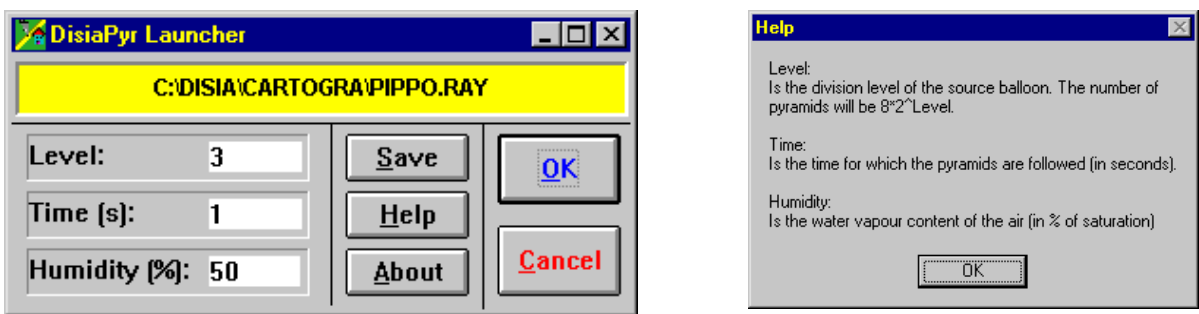

Nel corso dell'elaborazione un indicatore numerico di progresso segnala all'utente quale frazione del calcolo è stata compiuta. Al termine viene salvato un file ASCII (.DAT) contenente una riga per ciascun ricevitore, e complessivamente 12 colonne di numeri, così organizzate:

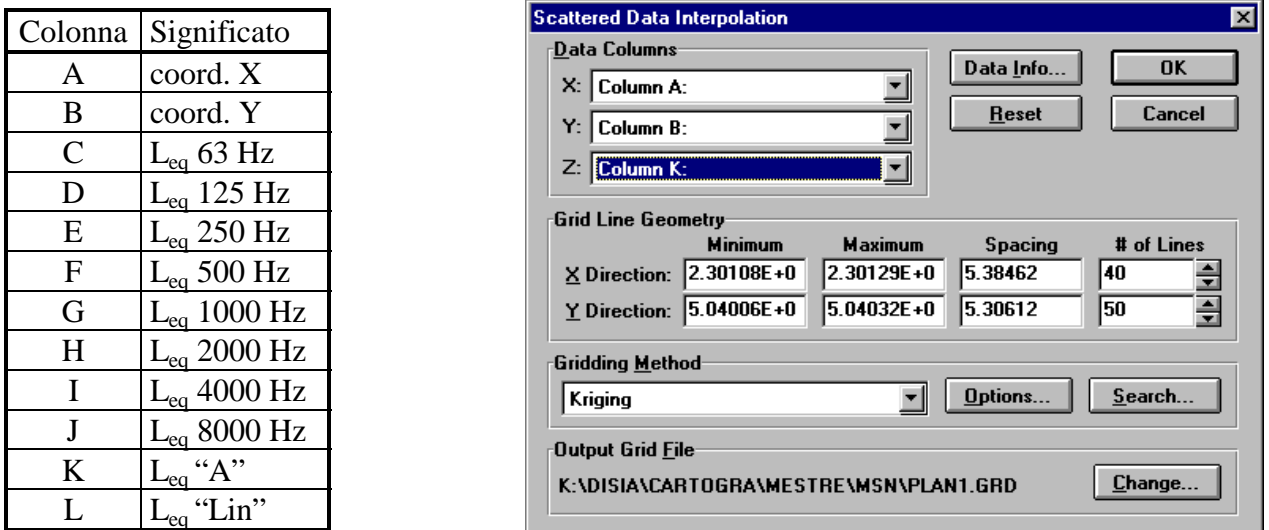

La conoscenza dell'organizzazione del file è estremamente importante nella successiva fase di importazione dello stesso con il modulo *gridding* di Surfer, mostrata nella figura sovrastante: infatti viene richiesto di specificare la colonna da cui estrarre le informazioni relative alla grandezza da mappare, e scegliendo la lettera corrispondente si può ottenere la mappatura nelle singole bande d'ottava, oltre che ovviamente in banda "A" o "Lin".

Una volta importati i dati in Surfer, è possibile ottenere la mappatura delle curve isolivello sonoro sul piano considerato per i calcoli (pianta o sezione verticale), e sovrapporre tale mappatura al disegno CAD di partenza. Anche in questo caso, come già evidenziato relativamente al calcolo semplificato con Citymap, la disponibilità dei risultati del calcolo in forma numerica consente ogni sorta di post-elaborazione e confronto.

# **5. Verifiche di taratura del modello**

Poichè l'algoritmo di Pyramid Tracing alla base del programma Disiapyr è già stato estesamente validato, è stato sufficiente effettuare soltanto due verifiche di funzionamento del modello, onde controllare che le sorgenti lineari di tipo stradale e ferroviario vengano correttamente scomposte in sorgenti puntiformi equivalenti.

# **5.1 - Area urbana prospiciente la tratta ferroviaria Venezia/Padova - Mestre (VE)**

Il sito di Mestre - cabina B è stato modellizzato prendendo in considerazione l'area circostante il punto di taratura presso la cabina B dello scalo F.S. di Mestre. L'area di modellizzazione è pertanto costituita da un rettangolo avente lati rispettivamente pari a 350 m e 250 m circa.

Oltre ai binari di corsa sono stati presi in considerazione i fabbricati più vicini alla tratta ferroviaria al fine di evidenziarne l'effetto sulla propagazione acustica, come mostrato dalla rappresentazione tridimensionale ottenuta con Autocad e già illustrata all'inizio del paragrafo 4.

Alle 3 vie di corsa della ferrovia sono stati attribuiti dati di traffico mediati sui rilevamenti eseguiti. Non sono stati presi in considerazione i binari costituenti il fascio di smistamento, né quelli relativi al deposito locomotive.

Il modello è stato quindi lanciato, solamente con riferimento alla fascia oraria diurna, adottando un reticolo di 81 x 61 punti per la sezione verticale

I risultati del calcolo effettuato dal modello sono quindi stati elaborati mediante il programma "SUR-FER", ricavando così la distribuzione delle curve isolivello. La seguente tabella riporta il confronto con il rilievo sperimentale.

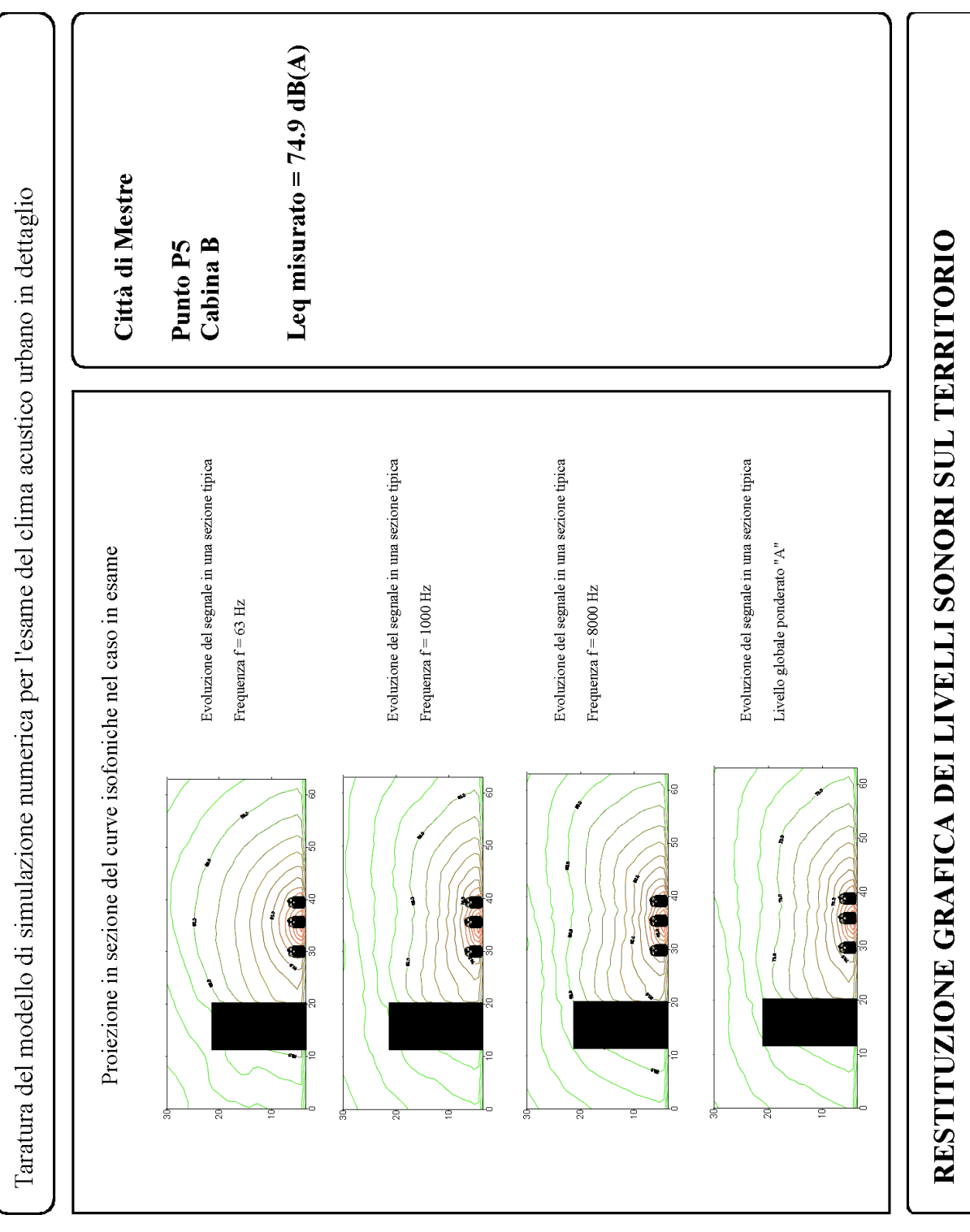

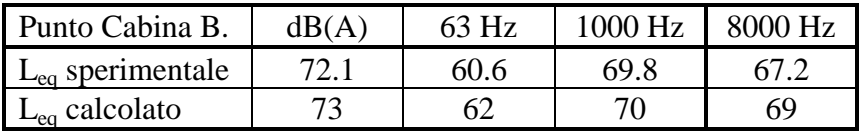

# **C.5.5 - Area urbana prospiciente l'autostrada A4 in Mestre**

Il sito di Mestre - Istituto Farina è un sito prospiciente l'autostrada A4 ed è stato modellizzato prendendo in considerazione l'area circostante il punto di taratura.

L'area di modellizzazione è pertanto costituita da un rettangolo avente lati rispettivamente pari a 350 m e 250 m circa.

Oltre all'autostrada suddivisa in 4 corsie è stato preso in considerazione il fabbricato dell'Istituto Farina presso il quale è collocato il punto di taratura.

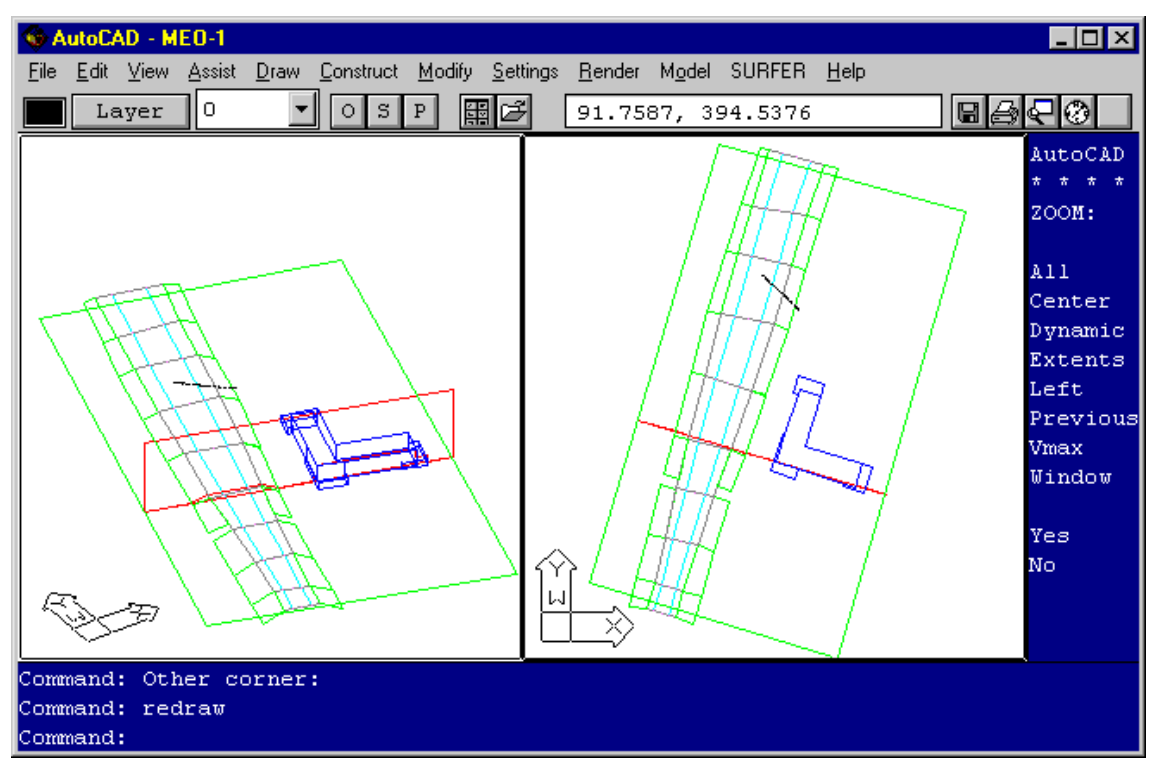

Alle 4 corsie autostradali sono stati attribuiti dati di traffico mediati sui rilevamenti eseguiti. Non sono stati prese in considerazione le strade limitrofe al fabbricato caratterizzato da traffico di accesso ai pochi fabbricati presenti.

Il modello è stato quindi lanciato, solamente con riferimento alla fascia oraria diurna, adottando un reticolo di 81 x 61 punti per il calcolo della sezione verticale. I risultati del calcolo effettuato dal modello sono quindi stati elaborati mediante il programma "SURFER", ricavando così la distribuzione delle curve isolivello.

In questo caso viene presentato semplicemente il confronto fra lo spettro del livello sonoro misurato nel punto di collaudo e quello calcolato da Disiapyr:

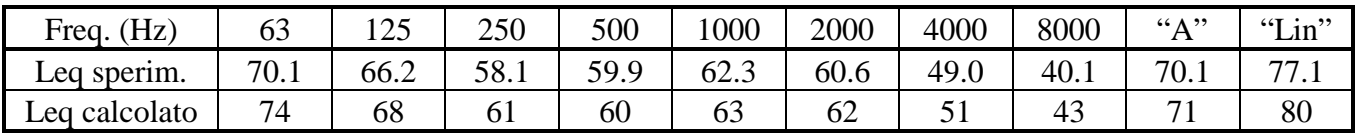

# **6. Esempio di applicazione**

L'esempio che segue ha come scopo primario la valutazione degli effetti ottenibili con una schermatura antirumore lungo una linea ferroviaria (per la precisione si tratta della linea Ferrara-Suzzara in località Porotto). La geometria del sito è rappresentata schematicamente nella seguente figura, nella quale è già disegnata anche la barriera antirumore.

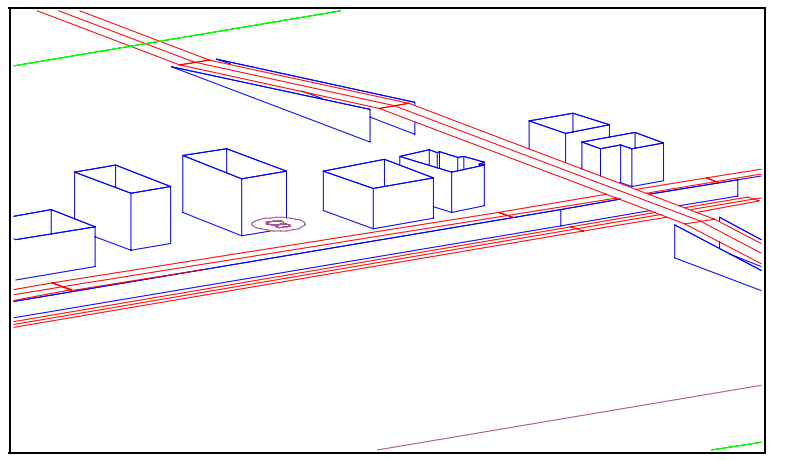

Sono stati effettuati rilievi della rumorosità durante il passaggio dei convogli ferroviari, impiegando sia un fonometro integratore, sia un registratore DAT bicanale SONY collegato ad un microfono binaurale Sennheiser MKE 2002. Dalla post-elaborazione delle registrazioni sono stati ottenuti i profili temporali di passaggio ed i corrispondenti valori di SEL, dai quali è stato possibile il calcolo del Leq diurno, conoscendo il numero di transiti in tale periodo (40). Nel punto di riferimento (n. 8) esso è risultato pari a 55 dB(A). Il pro-

gramma di calcolo Disiapyr è stato poi fatto girare tre volte, con differenti dati di traffico ferroviario: situazione attuale, traffico maggiorato nell'ipotesi di potenziamento della linea, traffico maggiorato con barriera antirumore alta 4m.

La prima condizione è servita a verificare la corretta taratura del modello di calcolo, in quanto nel punto di riferimento è risultato un Livello Equivalente calcolato di 55.6 dB(A). La seconda elaborazione ha mostrato un significativo incremento di rumorosità, causato dal raddoppio del numero di treni passeggeri, dall'aumento della velocità e dall'aggiunta di 50 treni merci/giorno: il livello equivalente raggiunge in questo caso i 63 dB(A). Infine la terza elaborazione consente di verificare che la barriera progettata riduce il livello di rumorosità al di sotto dei 60 dB(A), per la precisione a 59.4 dB(A).

Le seguenti tre mappature isolivello, su sezione verticale, illustrano i risultati delle tre elaborazioni

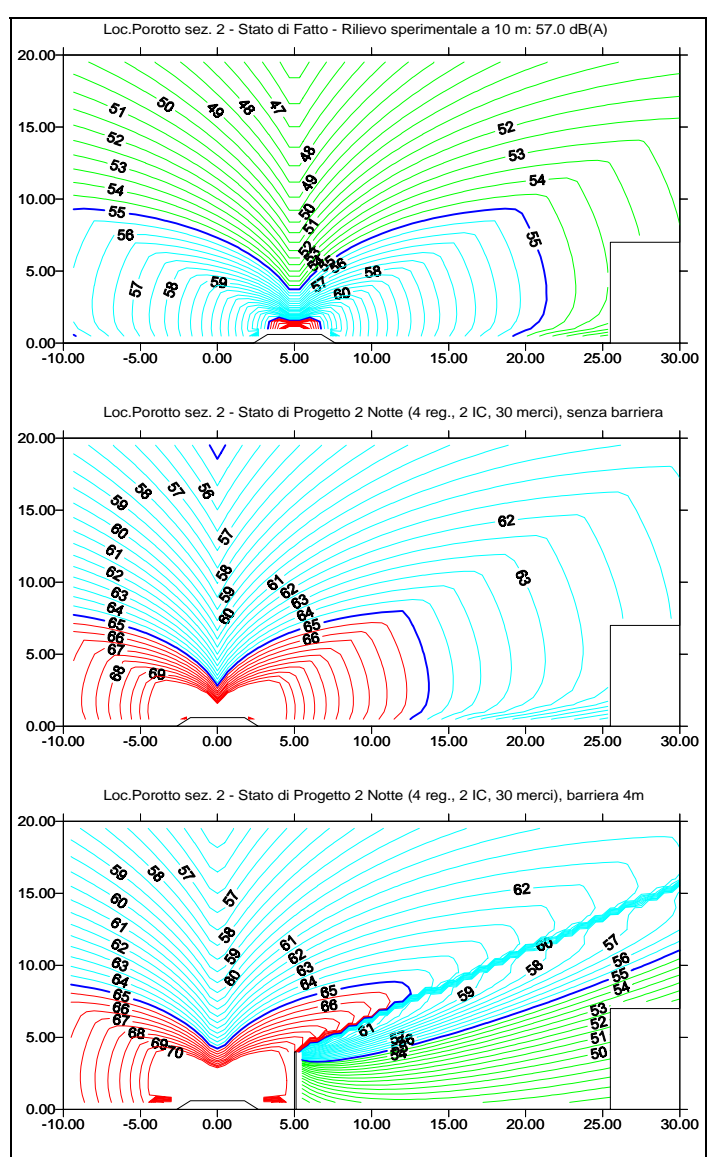

Questo caso si presta particolarmente bene all'illustrazione della possibilità di ottenere simulazioni udibili dell'effetto di attenuazione prodotto dall'inserimento della schermatura antirumore. Infatti i risultati dell'elaborazione con Disiapyr possono essere utilizzati nel programma di acustica virtuale Aurora [9,10], che trasforma innazitutto i risultati della simulazione in risposte all'impulso in pressione.

E' poi possibile utilizzare tali risposte all'impulso per filtrare digitalmente il segnale audio ottenuto dalle registrazioni binaurali del passaggio dei convogli, che è stato trasferito sull'hard disk del computer, in formato .WAV, tramite una speciale scheda di interfacciamento digitale in grado di decodificare l'uscita ottica del DAT.

Il procedimento di filtraggio digitale consiste innanzitutto nel "togliere" alla registrazione la risposta all'impulso calcolata nello stato di fatto (senza barriera), per poi "aggiungere" quella calcolata con la barriera. Ciò richiede anzitutto la generazione del filtro inverso della prima risposta all'impulso, ottenibile tramite la tecnica di Mourjopoulos [11]. Il programma Aurora include già l'opzione di creazione del filtro inverso con tale algoritmo. Tale filtro inverso viene poi convoluto con la registrazione di partenza. Il risultato di tale operazione viene infine convoluto con la risposta all'impulso calcolata con barriera, ottenendo in tal modo un nuovo segnale audio binaurale, in cui si avverte chiaramente sia la riduzione complessiva

del livello sonoro, sia soprattutto la considerevole modifica dello spettro (le frequenze alte sono state ridotte in misura considerevole, quelle basse molto meno). Sono inoltre presenti anche gli effetti temporali: l'attenuazione è inferiore quando il treno è lontano, poichè la diffrazione dà luogo ad un numero di Fresnel piccolo, mentre la massima attenuazione si ha nel momento in cui il treno transita davanti all'ascoltatore.

L'ascolto in cuffia dei files .WAV così ottenuto è in grado di fornire l'esatta sensazione sonora dell'intero fenomeno, compresa la localizzazione della posizione del treno nello spazio durante il suo transito. Nella versione CD-ROM del presente lavoro, è possibile ascoltare tali brani semplicemente "clickando" sulle due icone vidibili sotto i grafici sottostanti:

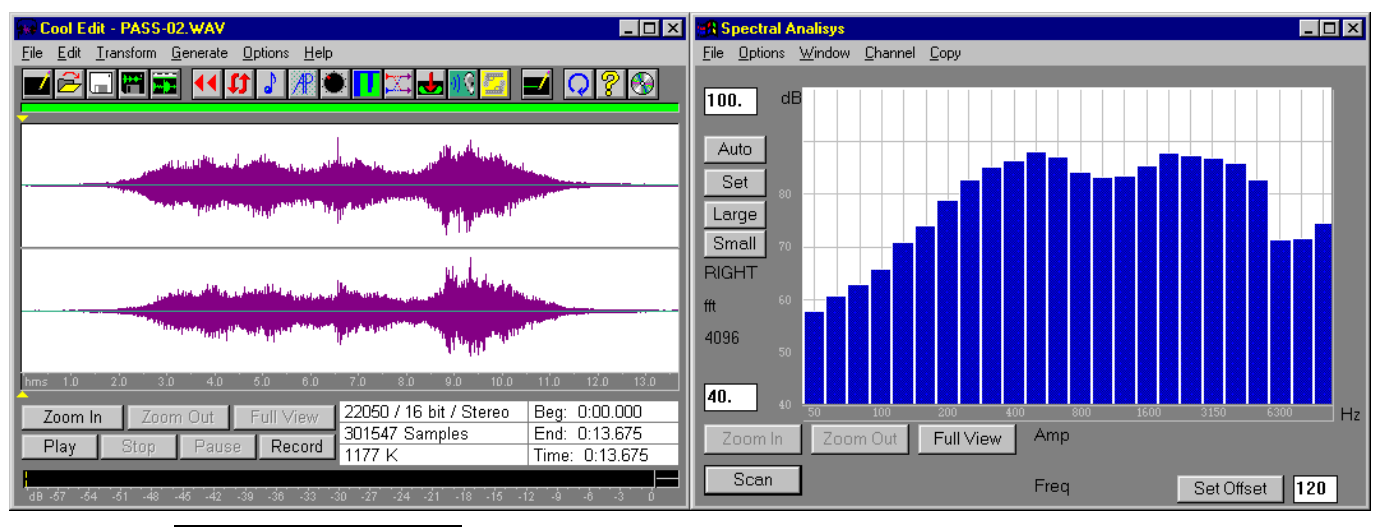

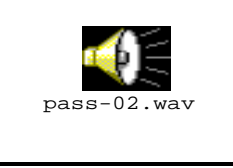

**Brano originale - transito del convoglio senza schermatura** 

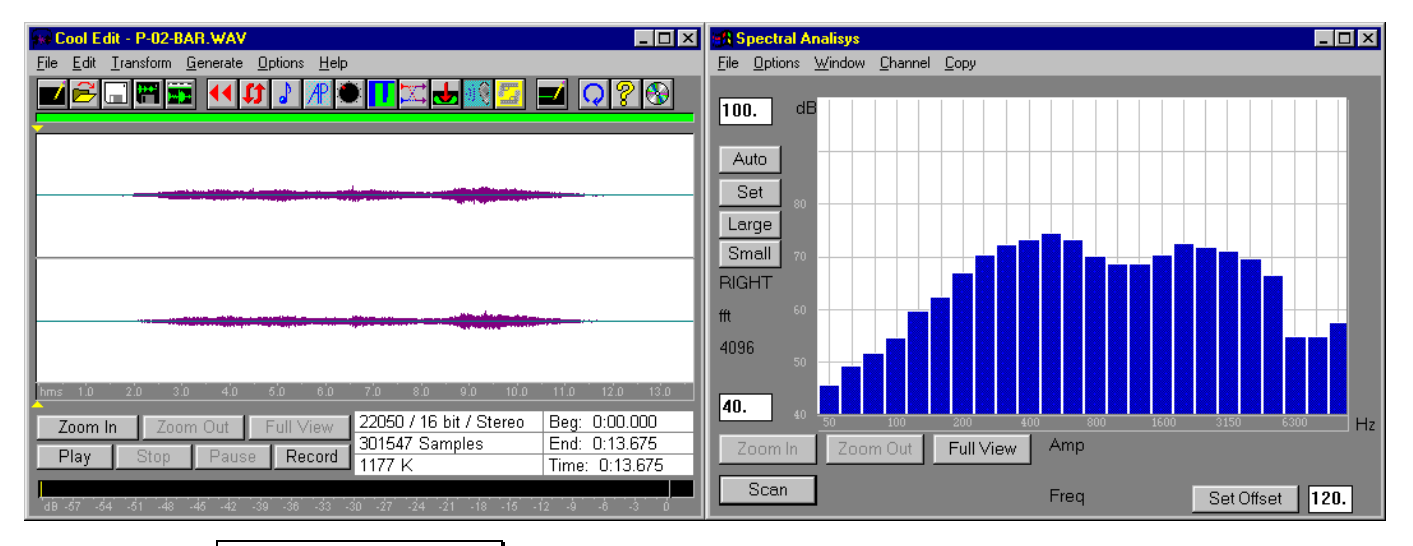

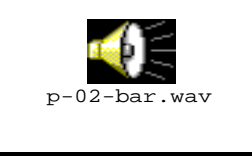

**Brano ottenuto dall'auralizzazione - transito con schermatura**

# **7. Conclusioni**

Nell'articolo sono state presentate le caratteristiche di un nuovo programma di calcolo in grado di studiare con grande dettaglio la propagazione del rumore nelle aree urbane, grazie all'originale algoritmo di Pyramid Tracing. Il programma utilizza la stessa banca dati di emissione sonora già realizzata per il pro-

gramma Citymap [6], con l'aggiunta di informazioni sulla direttività dell'emissione dei veicoli stradali e ferroviari.

Sono state descritte le modalità di rilievo dei dati acustici suddetti, e gli algoritmi impiegati all'interno del tracciatore di piramidi. E' stata presentata la procedura di utilizzo del programma Disiapyr, in congiunzione con gli altri programmi necessari alla preparazione ed introduzione dei dati ed alla visualizzazione ed auralizzazione dei risultati.

Il corretto funzionamento del programma è stato verificato in due casi concreti mediante confronto con rilievi sperimentali, fornendo sempre un'ottima accuratezza. E' stato quindi presentato un esempio applicativo, nel quale il programma ha consentito di valutare con grande dettaglio gli effetti di un progettato intervento di bonifica lungo una linea ferroviaria esistente. In questo caso, facendo uso del programma addizionale di auralizzazione Aurora, è stato possibile ottenere una simulazione uditiva del passaggio di un convoglio con e senza il manufatto schermante.

Il programma Disiapyr consente dunque di effettuare il calcolo previsionale di dettaglio della propagazione del rumore e dell'attenuazione ottenibile con svariate tecniche di bonifica, e si propone dunque come strumento ideale di progettazione dei piani di bonifica acustica in porzioni limitate del territorio. Pertanto esso costituisce il naturale complemento del sistema di mappatura Citymap.

# **8. Bibliografia**

- [1] A. Farina , P. Galaverna, G. Truffelli ""RAMSETE" un nuovo software per la previsione del campo sonoro in teatri, ambienti industriali ed ambiente esterno" - Atti del XXII Congresso Nazionale AIA, Lecce, 13-15 aprile 1994.
- [2] A. Farina "RAMSETE a new Pyramid Tracer for medium and large scale acoustic problems" Proc. of EURO-NOISE 95 Conference, Lyon 21-23 march 1995.
- [3] A. Farina "Pyramid Tracing vs. Ray Tracing for the simulation of sound propagation in large rooms" - In the volume "Computational Acoustics and its Environmental Applications", pp. 109-116, Editor C.A. Brebbia, Computational Mechanics Publications, Southampton (GB) 1995.
- [4] A. Farina "Verification of the accuracy of the Pyramid Tracing algorithm by comparison with experimental measurements by objective parameters" - ICA95 (International Conference on Acoustics), Trondheim (Norway) 26-30 June 1995.
- [5] A. Farina , L. Maffei "Sound Propagation Outdoor: comparison between numerical previsions and experimental results" - In the volume "Computational Acoustics and its Environmental Applications" pp. 57-64, Editor C.A. Brebbia, Computational Mechanics Publications, Southampton (GB) 1995.
- [6] A. Farina, G. Brero, G. Pollone "Modello numerico basato su rilievi sperimentali per la mappatura acustica delle aree urbane" - Atti del Convegno NOISE & PLANNING '96 - Pisa, 29-31 maggio 1996.
- [7] A. Farina "Previsione del rumore in ambiente di lavoro a partire dai dati di potenza sonora" Atti del seminario "Rumore e Vibrazioni: Certificazione delle Macchine" - Modena, dicembre 1993.
- [8] Tenenbaum R., Slama J., Ballesteros M. "Numerical simulation of room acoustics: a new approach for source modelling" - Proc. of 14th. ICA, F6-11, Bejing 3-10 september 1992.
- [9] A. Farina "An example of adding spatial impression to recorded music: signal convolution with binaural impulse responses" - Atti della Conferenza Internazionale "Acoustics and recovery of spaces for music", Ferrara 27-28 ottobre 1993.
- [10] A. Farina "Auralization software for the evaluation of a pyramid tracing code: results of subjective listening tests" - ICA95 (International Conference on Acoustics), Trondheim (Norway) 26-30 June 1995.
- [11] J.N. Mourjopoulos "Digital Equalization of room acoustics" J.A.E.S. vol. 42, No. 11, pp. 884-900, November 1994.